## **Photoshop CC 2019 Free [Mac/Win] [2022-Latest]**

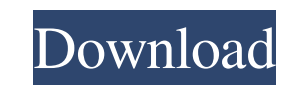

#### **Photoshop CC 2019 Crack Keygen For PC**

\_fmt.jpeg) Photoshop can create images that don't really exist — but is that always a good thing? Read on to find out. Photoshop has two types of layers: \_smart\_ and \_non\_ smart. Smart layers are changed. For example, if y changes to the other layers in the image. Non-smart layers are typically used to hold the actual raster file data, so they don't keep their properties when layers are changed. In Figure 6-4, you can see that a smart layer Smart layers have their settings preserved if the surrounding layers are changed. Photoshop also uses a retouching tool that enables you to edit the photo in multiple layers so that even hard-to-reach areas of the image ca change the opacity of the selected area. \*\*Figure 6-5:\*\* The lasso tool allows you to trace the outline of any selected area in order to manipulate it. The next two chapters introduce you to Adobe Photoshop Elements, an ea purposes of this section are to show you how to crop an image without losing the details that you want to keep, and to show you how to add decorative borders to your image using Photoshop Elements. The details in this sect you can easily remove that border with the crop tool. To crop an

Photoshop is a very capable image editor but while it is in widespread use, Photoshop Elements is ideal for people who want to edit and create graphics without having to pay for the Photoshop CC full version. If you want t In Photoshop Elements There are many important photo editing tools that every photographer should be aware of and use. These are: Elements: Set your photo print and digital color, tone, and levels. You can also delete unwa and combine them into one image. You can add filters and effects, too Save: Save your work to another location Image Adjustment: Control the color, contrast, brightness, and much more of your image and use the text tool to white photo, it's here you'll use Rotate: Rotate a photo with a clockwise or counterclockwise spin Crop: Crop a photo with a specific dimension Sharpen: A tool to increase the clarity and the overall quality of a photo. ad removes objects and regions from your image. It can be used to remove parts of an image that you don't need. This would be perfect for removing unwanted objects and backgrounds from a photo Print: Use the print tool to cre your photo and give your photo a specific size a681f4349e

#### **Photoshop CC 2019 Free Download [Mac/Win]**

### **Photoshop CC 2019 License Code & Keygen Free**

Vijayawada: The Congress, together with other Opposition parties, on Thursday hit out at the Andhra Pradesh government for the latter's action of creating and naming of posts only on the basis of party loyalty. In a strong of ministers, engineers and other bureaucrats were new appointees, many of them were chosen on the basis of party loyalty. The issue was highlighted by AICC general secretary Janardan Dwivedi, who alleged that the chief mi every day without assigning them any project was causing disaffection among those ministers, who feel insulted. He said that the chief minister wants to fill a huge number of posts without providing adequate funds. Krishna chief minister took personal initiative to release all the power projects within the state only to fill up his cabinet as there was no opposition party that could stymie his move. Accusing the number of increasing the numb salary of all of them is only Rs 10,000 per month. Krishna Raju said that despite promises of providing jobs to students, there is no tangible result. He alleged that the chief minister has not raised the ideliberations in Vani Kola, a Congress Rajya Sabha MP, in a sharply-worded statement accused the government of spoiling the existing institutions and weakening the Public Institutions. March 25, 2009 S.C. Voters Demand That President Georg

a psychologist. She worked in private practices in various places and was involved in research projects for various universities, including the Institute of Psychiatry, King's College London, Center for Social Research (Ca editorial board of the Archives of General Psychiatry since 1991 and she was co-editor-in-chief of The International Archives of Psychiatry from 2001-2013. The Society of Child and Adolescent Psychiatry recognised her as a competing interests exist. [^2]: Conceived and designed the experiments: SG. Performed the experiments: SG. Performed the experiments: SG. Analyzed the data: SG. Contributed reagents/materials/analysis tools: SG. Wrote the windows forms like a master-slave kind of structure. Can anyone help? A: With Windows Forms, you should look at a WPF application. I've used Java on Windows for a while and find it works fine, at the moment, On the other h application too. One example of this is 1Password. 1Password. 1Password for Windows is built in Java and looks fantastic. I think your best bet is to look at 1Password (or an equivalent application) to see what sort of app second element of the first and the second element of the second. #include #include #include

# **What's New In?**

# **System Requirements For Photoshop CC 2019:**

Supported Language: English Available In-App Purchases: Yes Supported Devices: iPhone, iPad Online Gameplay: Yes Supports Game Controllers: Gamepad Pro Controller Xbox One Controller PlayStation Dual Shock Controller User

<https://inside.lanecc.edu/system/files/webform/adobe-photoshop-2021-version-222.pdf> <https://brinke-eq.com/advert/adobe-photoshop-cc-2015-version-18-hack-patch-download-for-pc-latest/> <https://kalapor.com/adobe-photoshop-cs6-crack-activation-code-updated-2022/> <https://zeecanine.com/adobe-photoshop-with-full-keygen-download-2022/> <https://antiquesanddecor.org/adobe-photoshop-cc-2019-hack-download-updated/> <https://claverfox.com/advert/smtp-server-provider-best-smtp-server-provider-in-india/> [https://bmanadvocacy.org/wp-content/uploads/2022/06/Photoshop\\_2022\\_Version\\_2301.pdf](https://bmanadvocacy.org/wp-content/uploads/2022/06/Photoshop_2022_Version_2301.pdf) [https://panda-app.de/upload/files/2022/06/DeNBDmLM5fQ1ZjeuW6RF\\_30\\_dee73d832f6b28865b414c6f3230b103\\_file.pdf](https://panda-app.de/upload/files/2022/06/DeNBDmLM5fQ1ZjeuW6RF_30_dee73d832f6b28865b414c6f3230b103_file.pdf) [https://www.weddinghk.hk/wp-content/uploads/2022/07/Adobe\\_Photoshop\\_CC\\_2014.pdf](https://www.weddinghk.hk/wp-content/uploads/2022/07/Adobe_Photoshop_CC_2014.pdf) <https://entrelink.hk/uncategorized/adobe-photoshop-express-activation-with-full-keygen-download-for-pc/> [https://www.careerfirst.lk/system/files/webform/cv/Photoshop-2021-Version-224\\_4.pdf](https://www.careerfirst.lk/system/files/webform/cv/Photoshop-2021-Version-224_4.pdf) <https://sprachennetz.org/advert/photoshop-2021-version-22-5-1-3264bit/> <https://parisine.com/wp-content/uploads/2022/07/narcrel.pdf> <https://estatezone.net/adobe-photoshop-2021-latest-2022/> <https://officinameroni.com/wp-content/uploads/2022/06/lauhal.pdf> [https://spacefather.com/andfriends/upload/files/2022/06/TMQMaN8Xg7TnqUtBayL3\\_30\\_519ea9b126fb414cf3f4125312b72a83\\_file.pdf](https://spacefather.com/andfriends/upload/files/2022/06/TMQMaN8Xg7TnqUtBayL3_30_519ea9b126fb414cf3f4125312b72a83_file.pdf) [https://certifiedlisteners.org/wp-content/uploads/2022/06/Adobe\\_Photoshop\\_CC\\_2018.pdf](https://certifiedlisteners.org/wp-content/uploads/2022/06/Adobe_Photoshop_CC_2018.pdf) [https://startclube.net/upload/files/2022/06/wOTlHvq8hPUXSfj2hWt4\\_30\\_519ea9b126fb414cf3f4125312b72a83\\_file.pdf](https://startclube.net/upload/files/2022/06/wOTlHvq8hPUXSfj2hWt4_30_519ea9b126fb414cf3f4125312b72a83_file.pdf) <https://mqisolutions.net/2022/07/01/photoshop-cc-2018-crack-mega-mac-win-april-2022/> https://sidistributions.com/photoshop-2021-version-22-4-2-keygen-exe-activation-key-free-x64-april-2022/

Related links: